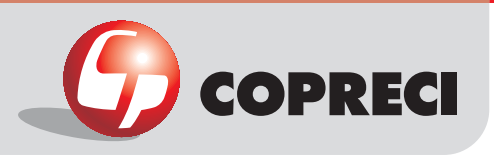

# \_Thermocouple connections TEJ faston 冊 coaxial thread ELECTRIC ME double thread **CONTROL**

# Main outside dimensions

# **Construction characteristics**

- Mechanical body: drop forged brass.
- Male cone: bar-cut brass.
- . Grill outlet/pilot: drop forged brass and diecast aluminium.

\_Gas Cooking > Safety Thermostats

MTPP 22300 series

- · Spindle: bar-cut brass or aluminium.
- Cover: drop forged steel.

#### **Functional characteristics**

- Maximum temperature: 150 °C
- Maximum bulb temperature: 320 °C
- Oven temperature adjustment field
- Maximum: 300 °C - Minimum: that allowed by the burner.
- Thermostatic adjustment type: modulating. • Maximum flow: limited by the thermostat or oven injector.

• Minimum flow: limited by thermostat by-pass. By-pass adjustable for each type of gas. • Flows between maximum and minimum: determined thermostatically.

· Maximum gas pressure: 65 mbar

# **Connection characteristics**

- · Inlet types:
	- For round rails with 16 mm diameter.
	- For square rails.
	- On demand and after a study, other types and dimensions.
	- Outlet types: according to customer requirements.
	- Spindle dimensions: according to customer
- requirements.
- Other dimensions: according to customer requirements.

### Installation characteristics

- The thermocouple connector: max. 4 N m
- Flange screws: max. torque for
	- 2 screws: 3 N m

- 1 screw: 2 N m • Max. torque of fitting outlet: 8 N m(biconical), 15 N m (flaring).

- · Min. bending radius: capillary pipe 15 mm /thermocouple 25 mm
- Min. straight thermocouple length from connection to thermostat: 15 mm

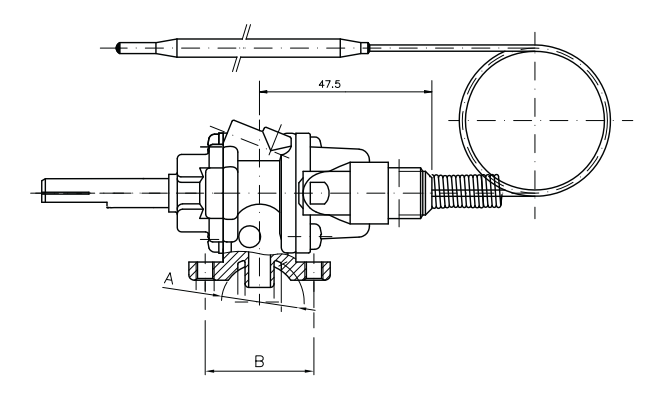

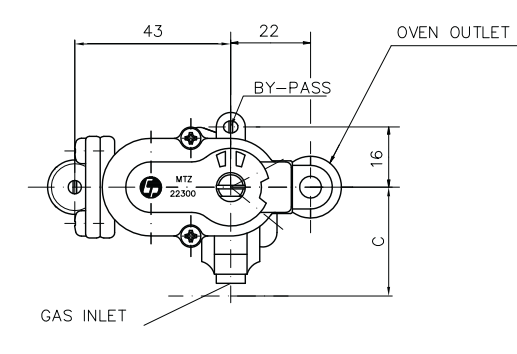

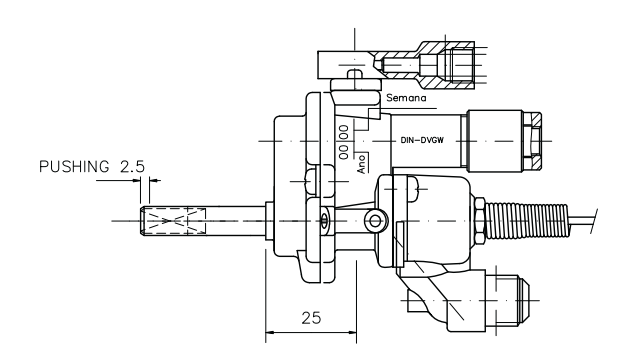

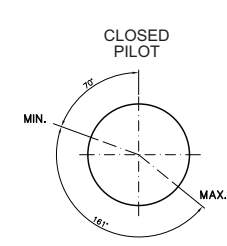

Copreci, S. Coop. Araba Ibilbidea, 3 20550 Aretxabaleta (Spain) home@copreci.es\\ www.copreci.com

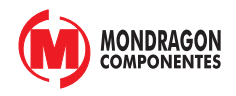